## **GOVERNMENT OF PAKISTAN** MINISTRY OF FINANCE, ECONOMIC AFFAIRS. **STATISTICS AND REVENUE** (REVENUE DIVISION) \*\*\*\*\*

Islamabad, the 3<sup>rd</sup> December, 2015.

## **NOTIFICATION** (SALES TAX)

S.R.O. 1198(I)/2015. - In exercise of the powers conferred by section 71 of the Sales Tax Act, 1990, read with sub-section (4) of section 7 thereof, the Federal Government is pleased to make the following rules, namely:-

Short title and commencement.-(1) These rules may be  $1.$ called the Special Procedure for Adjustment of Sales Tax due on Fertilizers Rules, 2015.

They shall come into force at once.  $(2)$ 

Adjustment of subsidy against sales tax due.- (1) The  $\mathfrak{D}$ subsidy as determined under the Ministry of National Food Security and Research's Notification No. F.1-11/2012/DFSC-II/Fertilizer, dated the 20th November, 2015, and as credited into sales tax head, shall be allowed to be adjusted by the manufacturers and importers of the fertilizers specified in the said Notification, hereinafter referred to as the specified fertilizers, in the manner as provided under these rules.

(2) The manufacturer or importer making supplies of the specified fertilizers shall not reduce taxable value or price for the purpose of assessment of sales tax or the sales tax amount on account of subsidy.

Processing of claims for adjustment.- (1) The Fertilizer Cell 3. established by the Federal Board of Revenue shall process adjustment claims under these rules.

(2) The manufacturers and importers of specified fertilizers shall provide invoicewise details of the subsidized fertilizer sold, specifying name of buyer, NTN/CNIC, description, quantity of goods sold and other relevant information on advance manual copy of the sales tax return.

(3) The manufacturers or importers of the specified fertilizers shall submit details of the specified fertilizers supplied during the tax period in the format provided in Annex-A to these rules along with necessary reconciliation to the Fertilizer Cell along with copies of sales tax invoices in respect of the specified fertilizers.

(4) The Fertilizer Cell shall provide a dated acknowledgement of the adjustment claim.

(5) The reconciliation and examination of the adjustment claim with the monthly return shall be completed by the Fertilizer Cell within seven working days of submission of Annex-A. The Fertilizer Cell shall determine the amount to be adjusted against sales tax due and also the balance amount payable by the State Bank of Pakistan with the assistance of the representatives of Ministry of National Food Security and Research and National Fertilizer Development Centre, Islamabad and forward its report on Annex-A to the Ministry of National Food Security and Research, Islamabad.

(6) Based on the aforesaid report, adjustment of the amount as recommended shall be claimed by the manufacturer or importer, as the case may be, in the monthly sales tax and federal excise return.

Annex-A

[See rules  $3(3)$  and  $(5)$ ]

## DETAIL OF SUBSIDIZED FERTILIZER SUPPLIED BY THE MANUFACTURERS OR **COMMERCIAL IMPORTERS**

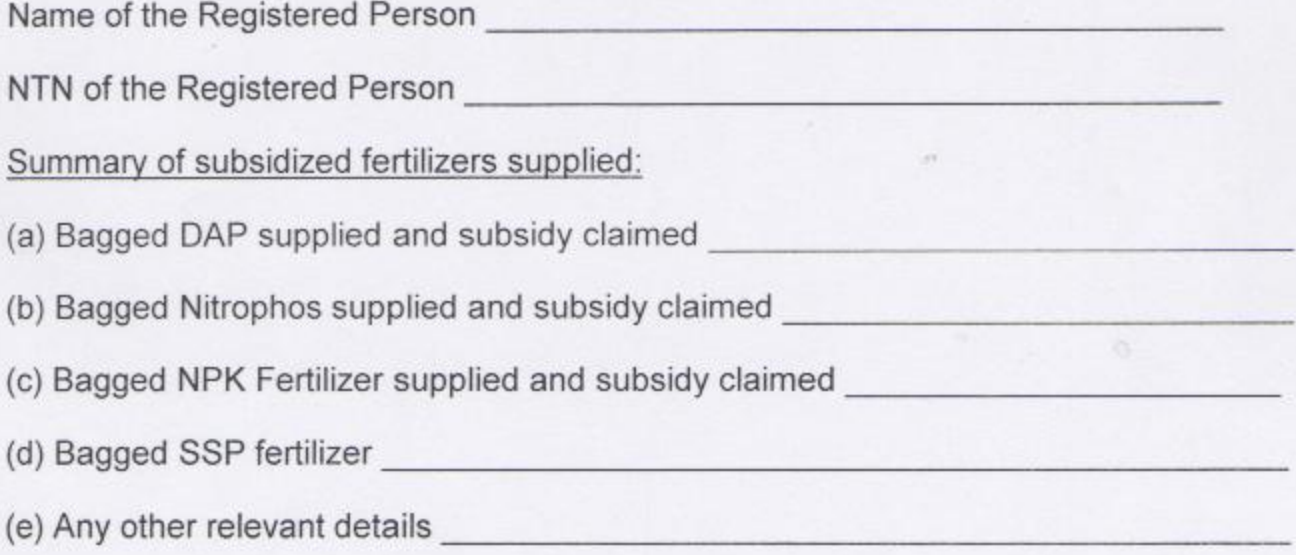

Invoice-wise Details:

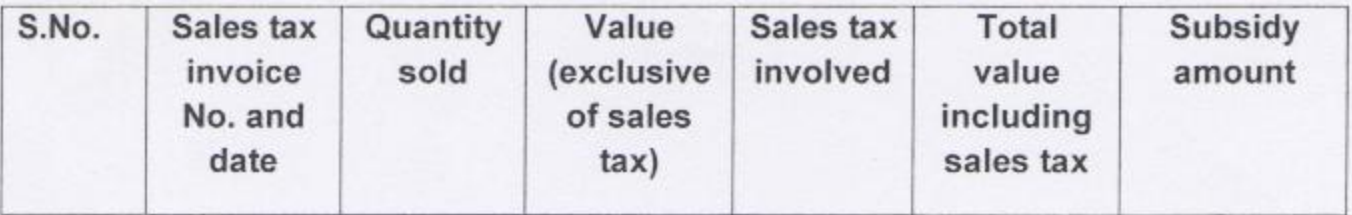

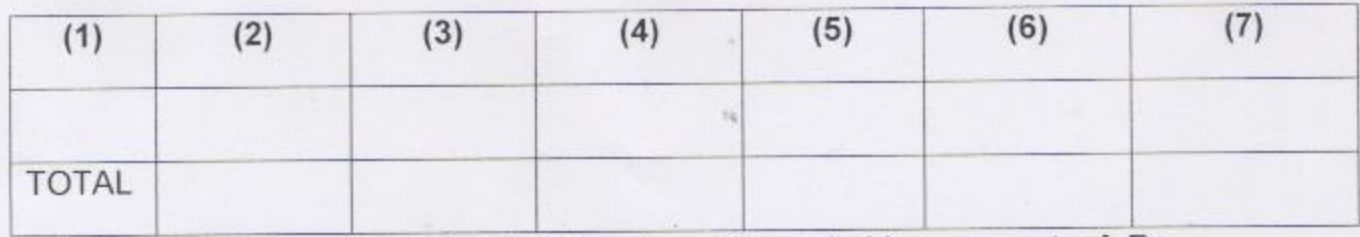

As per particulars given above, I hereby claim subsidy payment of Rs.

(Rupees \_\_\_\_\_\_\_\_\_\_\_\_\_\_\_ only). It is further declared that the particulars mentioned above are correct.

Name and CNIC of Authorized Representative

Authorized Stamp and Signatures

## FEDERAL BOARD OF REVENUE **Examination by Fertilizer Cell**

The claim as aforesaid has been reconciled with the monthly Sales Tax and Federal Excise return for the tax period \_\_\_\_\_\_\_\_\_\_\_\_\_ and the subsidy claim amounting to Rs. is found in order as per breakup below: -

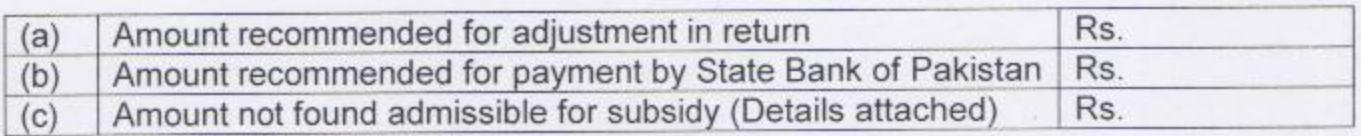

Name, Designation and Stamp of Secretary, FBR

[C.NO.1(1)ST&FE/LP&E/2015]

(Dr. Muhammad Irshad)

**Additional Secretary**